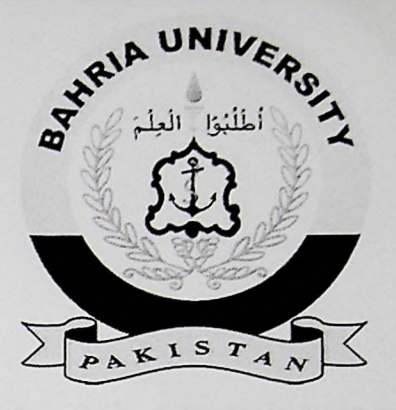

# FINAL YEAR PROJECT REPORT **DEVELOPMENT OF AUGMENTED REALITY FOR COMPUTER WEARABLE SPECTACLES**

**In fulfillment of the requirement For degree of BS (Computer Sciences)**

**By**

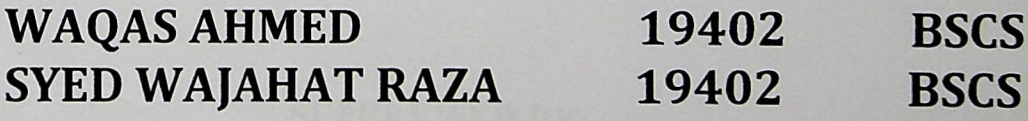

**SUPERVISED**

**BY**

# **DR HUMERA FAROOQ**

**COMPUTER SCIENCES & GRADUATE DEPARTMENT BAHRIA UNIVERSITY (KARACHI CAMPUS)**

# **Acknowledgment**

The presented project is a result of our humble effort to put forward our caliber, which could not be possible to get present shape without the faculty members, colleagues and our guide.

First, we are sincerely thankful to our Allah Almighty for his blessing on us then we would like to express our deepest appreciation and thankful to our supervisor and Head of the Computer Science, Bahria University Karachi for her guidance and constant supervision as well as for providing necessary information regarding the project  $\&$  also for her support in completing the project. She provides us very friendly environment in the University.

At the moment of submitting this report, we seize the opportunity to express our heartfelt gratitude towards our esteemed guide for this entire piece of work. Her guidance has been so sublime as to render it possible for us to build this work with a feeling of pride. We are also thankful for providing us all the required information. Also we are thankful to our family and friends for their cooperation and help for making us to write this report. We feel gratitude in thanking the all faculty members of Computer Science department of Bahria University Karachi.

#### *mputer Science Department*

!

#### <span id="page-2-0"></span>**Abstract**

This project is all about to place virtual objects in real environment using Augmented Reality. An application has been developed for this problem name Development of Augmented Reality for computer wearable spectacles. In this application with the help of virtual environment user can select the spectacles looking suitable on his face without going to the shop and wear it. The human face is focused via webcam. Also user can upload his/her image to check for the designs if he/she has not webcam. There are three main parts in this project, first one is the process of facial detection of human face, then using animation library to place those virtual glasses on the eyes and the last one is to select spectacles according to the human liked on the screen. Furthermore, the user needs to select the desired spectacles from the option screen.

The designs options presented to the user will be based on the customer face. And customer will select from the proposed spectacles. Hence it is become easy for a customer to do the selection. It should be noted here the proposed approach will only proposed the spectacles set to the user not the optimal one.

Mercia de la componencia de la comp

**WARD SERVER PRODUCTS AND INCOME.** 

**5**

' *imputer Science Department*

# <span id="page-3-0"></span>Table of contents

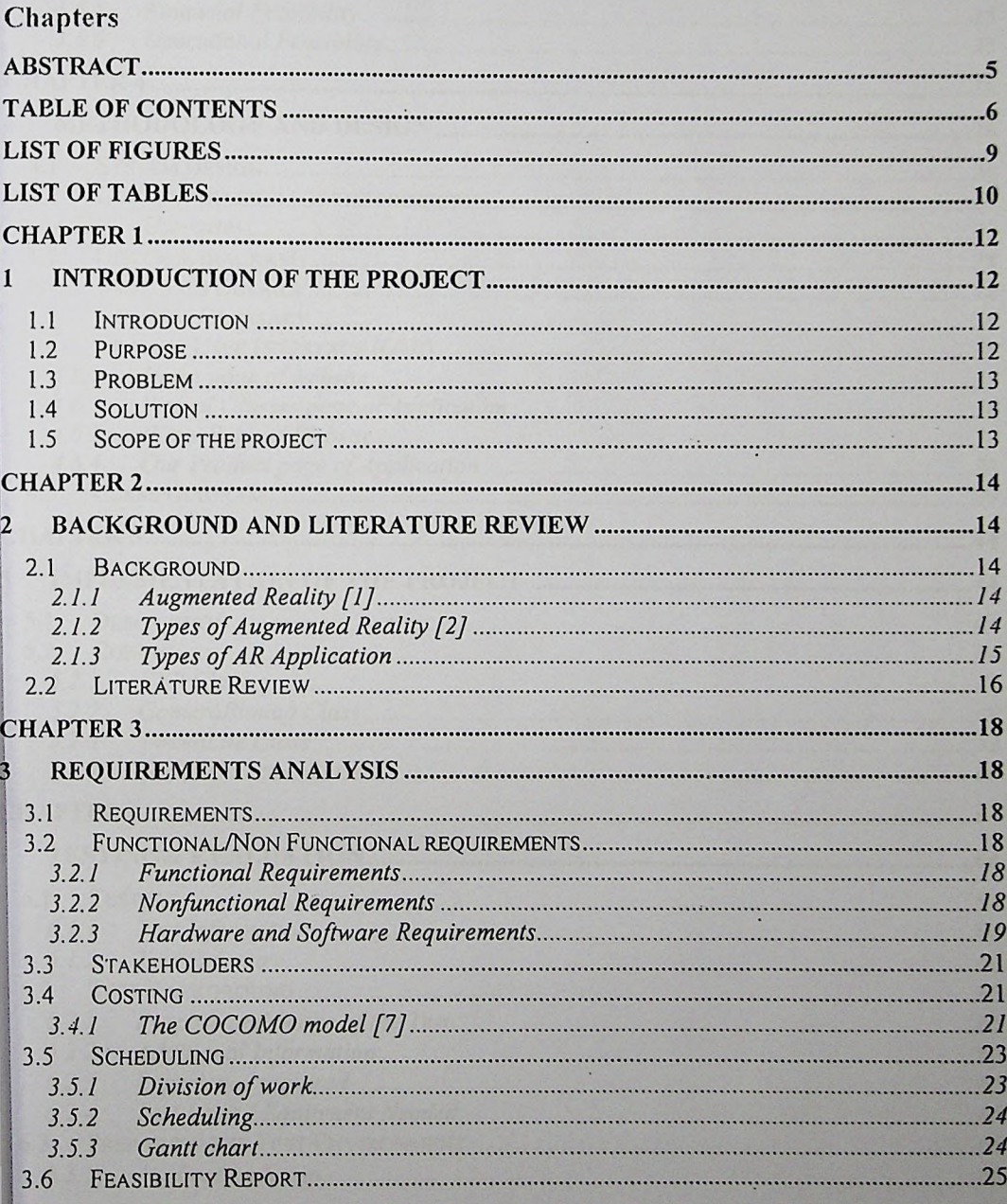

 $6\phantom{a}$ 

'omputer Science Department

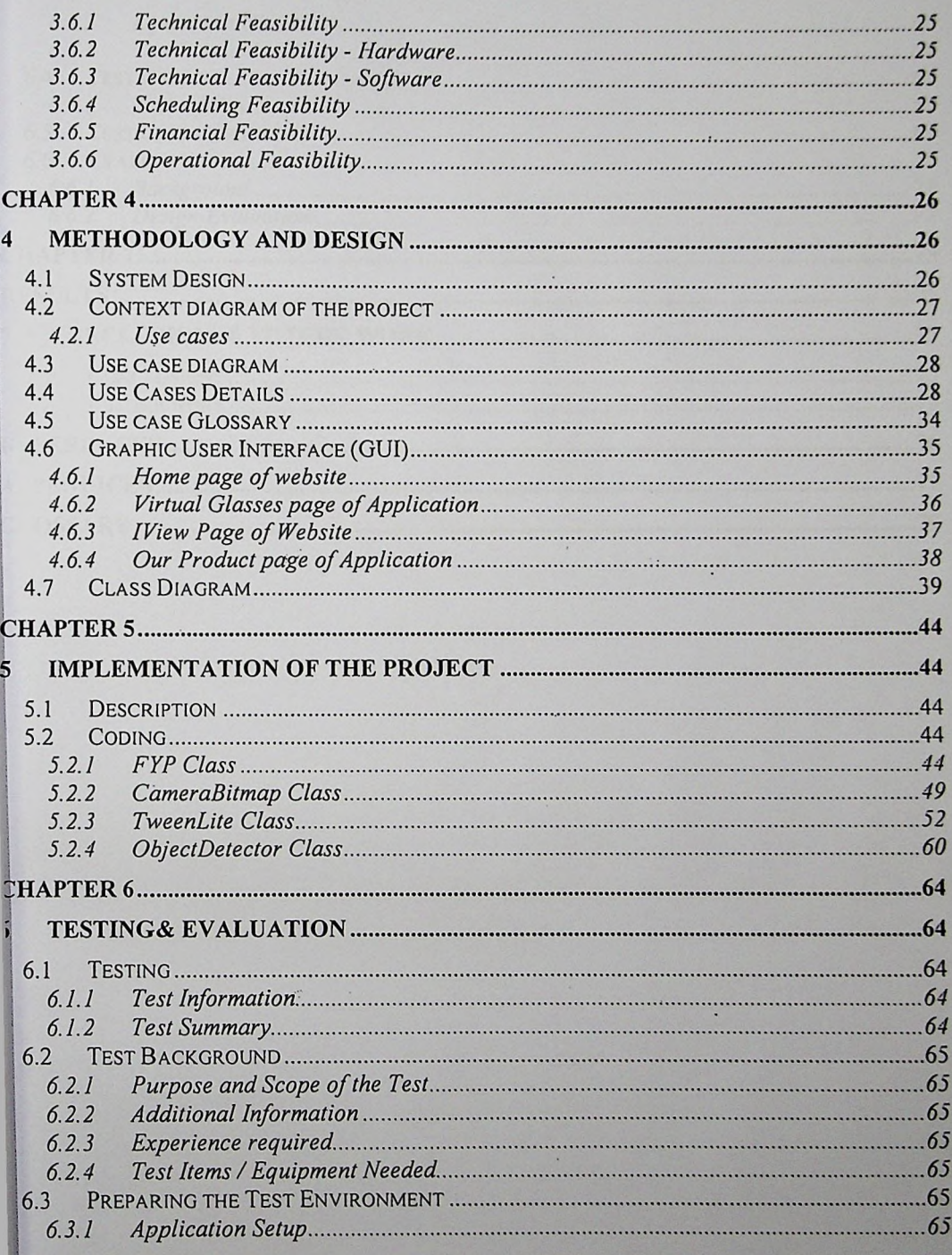

 $\overline{7}$ 

**Imputer Science Department** 

×, ×

 $\ddot{\cdot}$ 

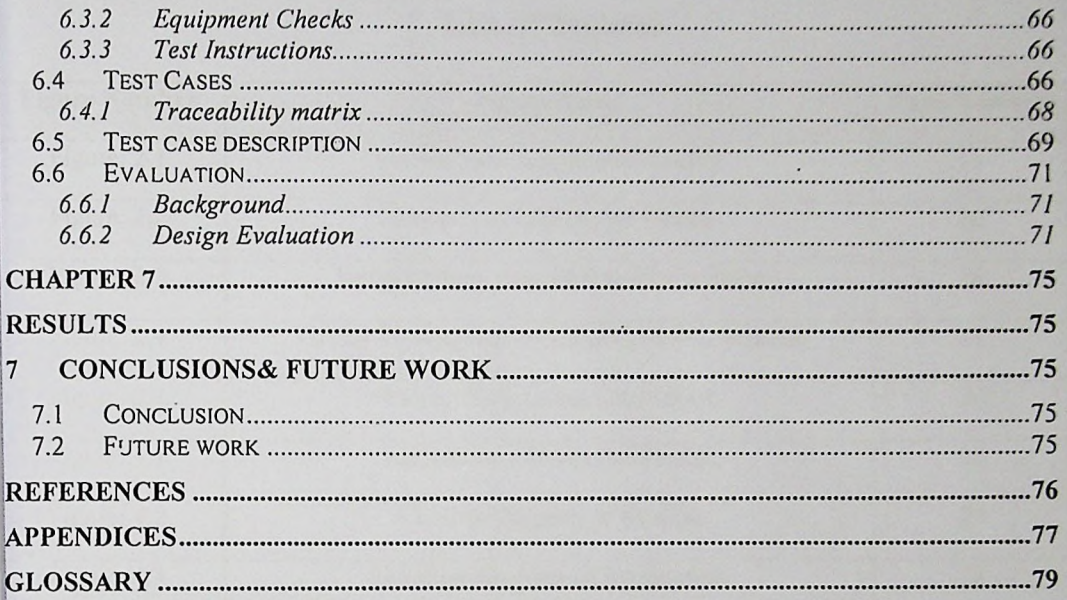

 $\ddot{\phantom{0}}$ 

*Amputer Science Department* 

XX